**NeatMouse Free For PC [Latest-2022]**

Download

**NeatMouse Activation Code With Keygen Free For PC [Updated]**

NeatMouse Crack Keygen is a practical tool for the users who prefer to control their computer only with the keyboard. The program allows you to perform mouse operations with the keyboard by binding mouse movement and actions to certain keys. Most Windows users would agree that removing the mouse from their configuration makes it impossible to perform certain actions such as selecting icons or launching applications. Keyboard shortcuts can compensate but your productivity will suffer greatly if you were to give up your mouse. Therefore, we are not suggesting that you should throw away your mouse, but only to consider this application for actions that require higher precision such as area selection. If you do not understand what am I talking about, try to make a 257 x 353 pixel selection in Paint. Unless you have an extremely accurate mouse, it should take at least a few tries to get it right. The NeatMouse Free Download application aims to improve the control of your mouse cursor by using the keyboard. Thus, you can change the selection size by pressing the numpad keys instead of trying to adjust it with the mouse. By default, the program comes with a keyboard layout that covers the basic mouse movements and actions. You can unbind certain keys or change the controls in order to create your own profile. The user can specify two movement increments which should enable you to use the keyboard for both screen navigation and precision selections. To change between the two settings you just need to hold down the Control key or specify another button. If you would like to use the same settings on a different computer, you can choose the portable installation from the setup dialog and save all the files on a removable device. In our test it required insignificant resources and provided accurate cursor control in all applications. Although it is not designed to completely replace the classic pointing device, NeatMouse can provide enhanced mouse control when you need it. NeatMouse Features: NeatMouse (Windows) NeatMouse (Debian) We distribute the program under a GNU General Public License (GNU GPL) license. The program can be installed on an unlimited number of computers and you can use the same settings on different machines as long as they have the exact same keyboard layout. Even though it is not intended to replace a regular mouse, it can provide accurate cursor control when needed. When creating your own profile you can use the controls in the top bar. You can select the selection size or use the familiar control that starts the mouse over screen navigation. NeatMouse Keyboard layout: NeatMouse allows you to

## **NeatMouse Download PC/Windows**

Allows you to move the mouse cursor using keys on the keyboard. Keybindings: 1. 6 keys (1-6) for left-click; Mouse up and down to change speed 2. 9 keys (7-17) for left-click; Mouse up and down to change speed 3. 8 keys (15-23) for leftclick; Mouse up and down to change speed 4. 4 keys (14-16, 31, 34, 41) to zoom in/out 5. 5 keys (8, 9, 32, 33, 45) to change the cursor speed 6. 1 key (left arrow) to select from the clipboard 7. 6 keys (left, right, down, home, end, page down) for arrow keys 8. 5 keys (left, right, up, down, home) for numpad arrow keys 9. 5 keys (1, up, page up, page down, right) to switch the window view 10. 3 keys (left, right, down) to switch between the active window, other open

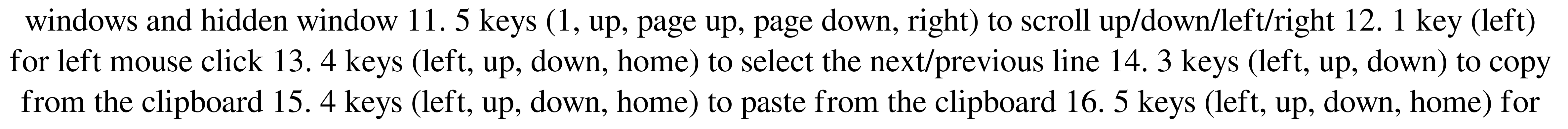

cut and copy 17. 5 keys (up, down, home, end) for zoom in/out 18. 6 keys (1-6) to move up/down in the application window 19. 6 keys (7-12) to move up/down in the desktop view 20. 3 keys (up, down, home) to switch to the next/previous application window 21. 3 keys (up, down, home) to switch to the next/previous desktop view 22. 1 key (left) for select the desktop view border 23. 3 keys (left, up, down) to select the first, middle and last desktop view border 24. 1 key (left) for scroll back 25. 1 key (up, down) to scroll up/down 6a5afdab4c

- Unlimited number of configurations. - Control mouse cursor by keyboard. - Covers basic mouse operations and actions. - Supports both screen and precision selections. - Portable installation. - Supports Linux. - Changes cursor size by holding down the NumPad keys. - Includes basic keyboard layout. - Control mouse cursor by holding down certain key - Stable and accurate cursor control - Functioned in all applications tested - Supports Linux - Portable Installation - Includes basic keyboard layout - Hold down certain key to control mouse - Multimedia keyboard - Supports 99 different screen size - Use for mouse actions - No registration required - Hold down any key to change settings - Windows 10 compatible - Work in any resolution - Can be run in background - Runs with no dependence - Includes most popular and needed keys - Supports Microsoft Windows 8/7/Vista/XP - Supports Linux - Free Enjoy! What's new in this version: Added support for Linux Added more systems for which NeatMouse works Made some bugs disappear. Added a link for updater. Thx 4 all the feedback. NeatMouse Description: - Unlimited number of configurations. - Control mouse cursor by keyboard. - Covers basic mouse operations and actions. - Supports both screen and precision selections. - Portable installation. - Includes basic keyboard layout. - Change cursor size by holding down the NumPad keys. - Stable and accurate cursor control - Functioned in all applications tested - Supports Linux - Portable Installation - Includes basic keyboard layout - Hold down any key to control mouse - Multimedia keyboard - Supports 99 different screen size - Use for mouse actions - No registration required - Hold down any key to change settings - Windows 10 compatible - Work in any resolution - Can be run in background - Includes most popular and needed keys - Supports Microsoft Windows 8/7/Vista/XP - Supports Linux - Free Enjoy! What's new in this version: Added support for Linux Added more systems for which NeatMouse works Made some bugs disappear. Added a link for updater. Thx 4 all the feedback. NeatMouse Description: - Unlimited number of configurations. - Control mouse cursor by keyboard. - Covers basic mouse operations and actions. - Supports both screen

**What's New in the NeatMouse?**

Just three tweaks and you'll feel like a true mouse user again. - Mouse precision - Mouse selection - Mouse modifiers NeatMouse is a practical tool for the users who prefer to control their computer only with the keyboard. The program allows you to perform mouse operations with the keyboard by binding mouse movement and actions to certain keys. Most Windows users would agree that removing the mouse from their configuration makes it impossible to perform certain actions such as selecting icons or launching applications. Keyboard shortcuts can compensate but your productivity will suffer greatly if you were to give up your mouse. Therefore, we are not suggesting that you should throw away your mouse, but only to consider this application for actions that require higher precision such as area selection. If you do not understand what am I talking about, try to make a 257 x 353 pixel selection in Paint. Unless you have an extremely accurate mouse, it should take at least a few tries to get it right. The NeatMouse application aims to improve the control of your mouse cursor by using the keyboard. Thus, you can change the selection size by pressing the numpad keys instead of trying to adjust it with the mouse. By default, the program comes with a keyboard layout that covers the basic mouse movements and actions. You can unbind certain keys or change the controls in order to create your own profile. The user can specify two movement increments which should enable you to use the keyboard for both

## screen navigation and precision selections. To change between the two settings you just need to hold down the Control

key or specify another button. If you would like to use the same settings on a different computer, you can choose the

portable installation from the setup dialog and save all the files on a removable device. In our test it required

insignificant resources and provided accurate cursor control in all applications. Although it is not designed to completely replace the classic pointing device, NeatMouse can provide enhanced mouse control when you need it. Microsoft Solitaire Collection - Rummy Card is an enhanced version of the popular card game. Solitaire offers the most fun and fast solitaire game by using a card deck with52 cards, 16 solitaire games which are very challenging to beat! Solitaire Collection - Rummy Card are free version for download so please excuse the eSorter is a basic Excel Sorter for easy sorting and filtering. It aims to provide you with a desktop tool that can save you a lot of time and make your work faster. It can also be used as a

Minimum: OS: Windows 7 or later Processor: Intel Core i5-2500, AMD Athlon II X3 Memory: 6 GB RAM Graphics: Intel HD 4000 (Skylake), AMD Radeon HD 7750 Hard Disk: 25 GB available space DirectX: Version 11 Network: Broadband Internet connection Recommended: Processor: Intel Core i7-4790, AMD Ryzen 5 Memory: 8 GB RAM Graphics: Intel HD 4000

[https://www.elcanobeer.com/wp-content/uploads/2022/06/Schedule\\_Shutdown\\_2.pdf](https://www.elcanobeer.com/wp-content/uploads/2022/06/Schedule_Shutdown_2.pdf) <https://demo.takewp.com/listing/tpg-explore/advert/xlights-portable-for-windows/> <https://medlifecareer.com/?p=13261> <https://fennylaw.com/the-bat-antivirus-plugins-crack-keygen-download-mac-win-latest-2022/> <https://serv.biokic.asu.edu/pacific/portal/checklists/checklist.php?clid=7061> http://www.graham-lawler.com/wp-content/uploads/2022/06/Motion\_Path\_Tools\_Crack\_Registration\_Code\_Free\_Download\_March2022.pdf <https://www.residenzagrimani.it/2022/06/08/digital-simulator-crack/> [https://cdn.geeb.xyz/upload/files/2022/06/pw2kwWkQpwpIMhx1FS1L\\_08\\_8a66b84d224dee28f65a5581bef86505\\_file.pdf](https://cdn.geeb.xyz/upload/files/2022/06/pw2kwWkQpwpIMhx1FS1L_08_8a66b84d224dee28f65a5581bef86505_file.pdf) [http://aceite-oliva.online/wp-content/uploads/2022/06/AJA\\_Mini\\_Config\\_\\_PCWindows.pdf](http://aceite-oliva.online/wp-content/uploads/2022/06/AJA_Mini_Config__PCWindows.pdf) <https://misasgregorianas.com/sysinfotools-aol-backup-tool/>